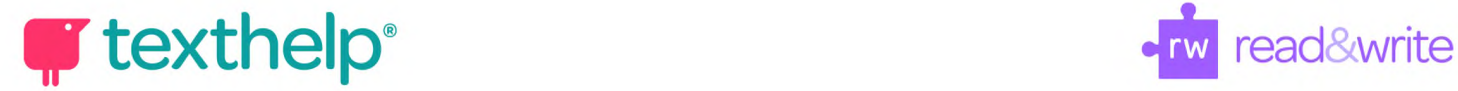

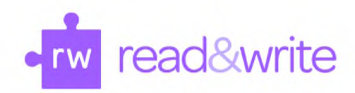

## **Read&Write for Windows**

Quick Reference Guide **07.18**

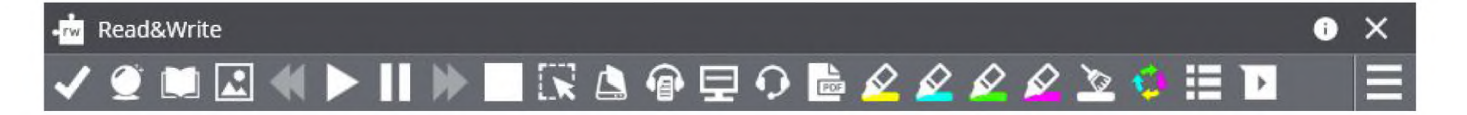

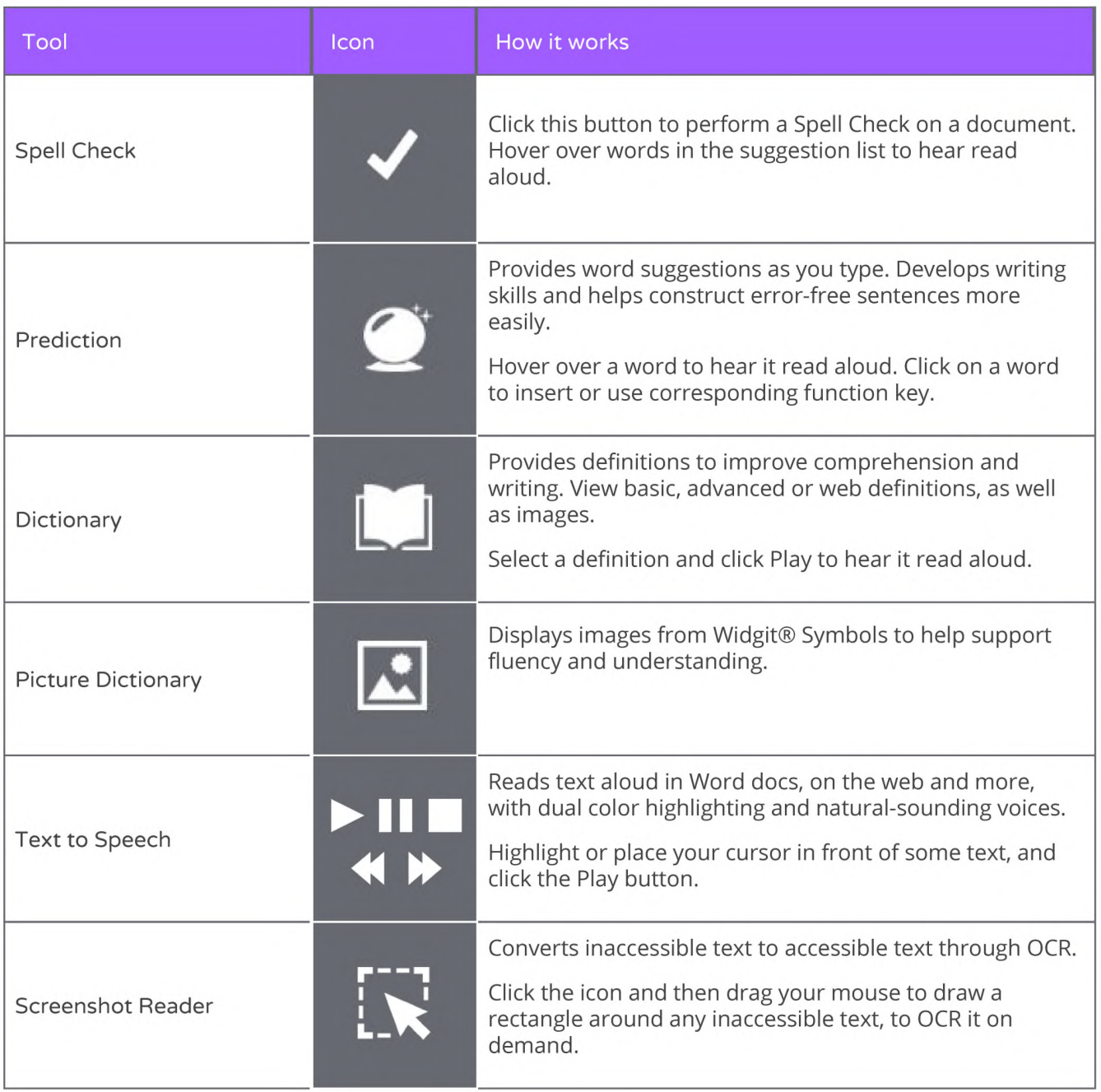

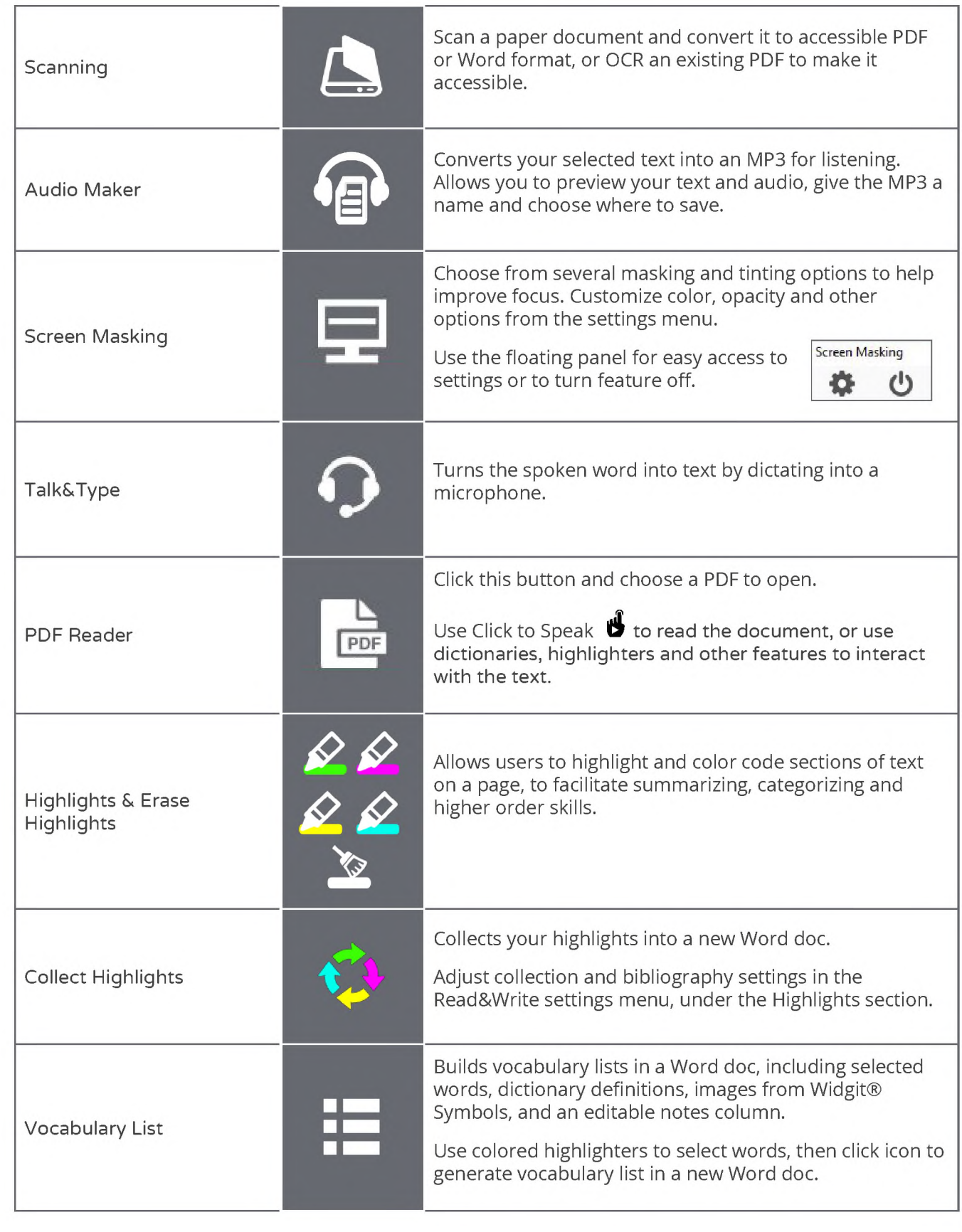

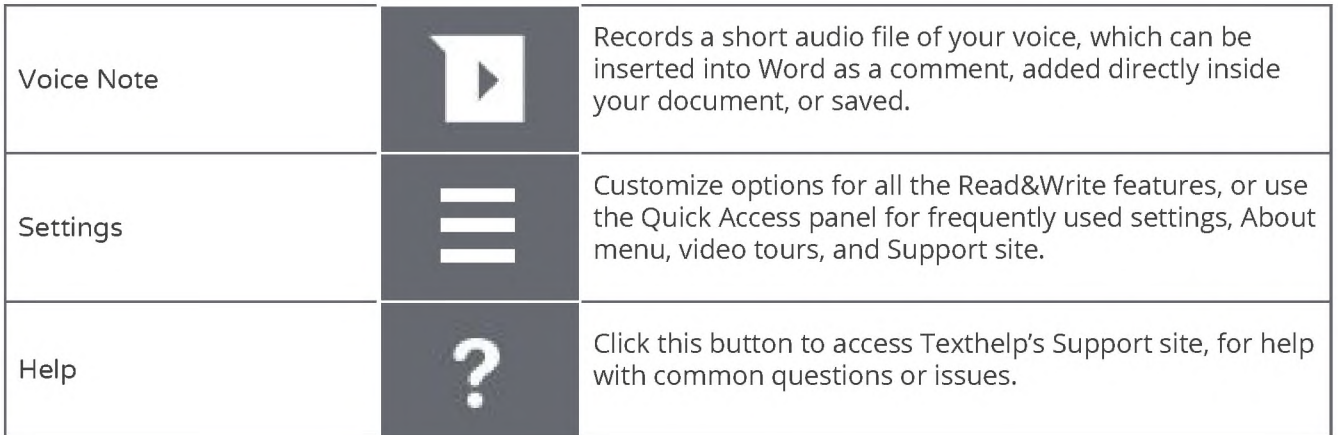

**Helpful videos: <http://bit.ly/RWWindowsVideos>**

**Support: <http://support.texthelp.com>**